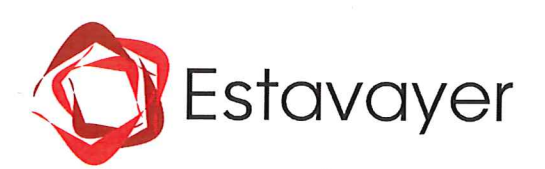

# **REGLEMENT DE LA COMMUNE D'ESTAVAYER REGISSANT L'OCTROI DE SUBSIDES ET SOUTIENS AUX SOCIETES LOCALES**

#### Le Conseil général

 $vu:$ 

- La Loi du 25 septembre 1980 sur les communes ;  $\bullet$
- $\bullet$ Le Règlement d'exécution du 28 décembre 1981 de la Loi sur les communes :

#### Edicte:

#### **CHAPITRE PREMIER : Dispositions générales**

- Art. 1. Est considérée comme société locale, toute association à but non lucratif, avec des statuts et dont le siège est situé à Estavayer, ou reconnue comme telle par le Conseil communal.
- Art. 2. <sup>1</sup>Critères à remplir pour entrer dans le calcul des subventions ordinaires :
	- Α. Être considérée comme une société locale au sens de l'art. 1 :
	- Promouvoir des activités sportives, culturelles, musicales et artistiques régulières ci-après **B.** « les activités ».
	- <sup>2</sup> Sont considérées comme activités toutes les prestations énumérées dans le Questionnaire officiel pour l'octroi de subsides aux sociétés locales.
- Art. 3. <sup>1</sup> La commune peut soutenir les sociétés :
	- Α. par le subventionnement :
	- **B.** par des mises à disposition;
	- C. par des prestations en nature ;
	- D. en établissant des tarifs réduits pour les locations, sous réserve de l'art. 11 al. 2 du Règlement du 20 décembre 2011 sur le sport (RSport).

<sup>2</sup> Le subventionnement des sociétés locales a pour but premier de favoriser l'épanouissement des jeunes de la commune (jusqu'à et y compris 20 ans dans l'année civile) au travers d'activités.

- Art. 4. Les associations et groupements qui participent au maintien des traditions villageoises et du tissu social sont reconnus par la commune. De ce fait, ils peuvent solliciter un soutien de la commune. Le Conseil communal se détermine sur la nature de ce soutien.
- <sup>1</sup> Le présent Règlement, ci-après nommé Règlement pour les subsides, est accompagné : Art. 5.
	- a. De la feuille de calcul intitulée « Méthode de calcul de répartition des subsides aux sociétés locales », ci-après nommée Méthode de calcul.
	- b. Du document intitulé « Questionnaire officiel pour l'octroi de subsides aux sociétés locales », ci-après nommé Questionnaire officiel.
	- <sup>2</sup> La Méthode de calcul et le Questionnaire officiel constituent le Règlement d'application du Règlement pour les subsides.

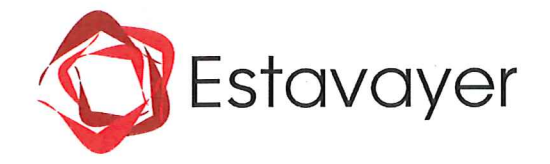

- Le montant des subventions ordinaires octroyées aux sociétés locales est inscrit chaque année Art. 6. dans le budget de fonctionnement dans les comptes "Dons et subventions" sous les rubriques Sport et Culture.
	- <sup>2</sup> Le montant des indemnités spéciales octrovées aux sociétés officielles ou à des sociétés prestataires de services est inscrit chaque année dans le budget de fonctionnement sous le compte approprié, selon la nature de la subvention.
	- $\mathsf 3$ Le montant des subventions extraordinaires octroyées aux sociétés locales et aux autres sociétés est inscrit chaque année dans le budget de fonctionnement pour autant qu'elles aient été demandées dans les délais (cf. article 18).
- Le présent Règlement ne confère pas automatiquement de droit à l'obtention d'une subvention. Art. 7.

#### **CHAPITRE 2: Organisation de la Commission**

- La Commission des subsides, ci-après nommée la Commission, est une Commission permanente Art. 8. du Conseil général. Ce dernier définit en début de chaque législature le nombre de membres composant la Commission.
	- $\overline{2}$ Les membres de la Commission sont élus par le Conseil général, parmi les membres de celui-ci et pour la durée de la législature.
	- La Commission s'organise librement, sous restriction de l'article 9.  $\mathbf{3}$
- Art. 9.  $\mathbf{1}$ La Commission ne peut siéger que si une majorité de voix sont présentes.
	- $\mathbf{2}$ La Commission vote à main levée, il n'y a pas de vote blanc.
	- $\mathsf 3$ Au sein de la Commission, les décisions se prennent à la majorité absolue.
	- $\overline{4}$ En cas de parité du nombre de membres présents, la voix du Président ou de son remplaçant compte double.
	- 5 Les remplaçants du Président sont, dans l'ordre, le Vice-Président ou le plus âgé des membres présents.

#### **CHAPITRE 3 : Tâches de la Commission**

- La Commission est chargée d'examiner et d'évaluer annuellement chaque demande de Art. 10. subventionnement ordinaire. Dans un délai de 4 mois, à compter de la date-limite pour le dépôt des demandes, elle émet une proposition de répartition à l'intention du Conseil communal.
- Art. 11.  $\mathbf{1}$ La proposition de répartition de la Commission est soumise au Conseil communal pour décision écrite. Le Conseil communal dispose d'un délai d'un mois, à compter de la réception du dossier de proposition de répartition de la Commission, pour donner sa réponse.
	- $\mathbf 2$ En cas de désaccord sur la proposition de répartition, le Conseil communal organise une rencontre avec la Commission dans un délai d'un mois à compter de la réception du dossier de proposition de répartition de la Commission.
	- $\overline{\mathbf{3}}$ En principe, la répartition définitive des subsides résulte d'un commun accord entre la Commission et le Conseil communal. A défaut, le Bureau du Conseil général tranche.

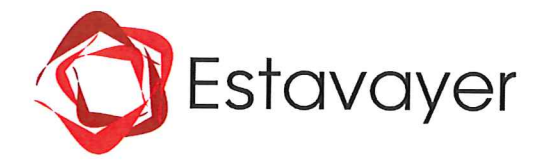

#### **CHAPITRE 4 : Modalités d'octroi**

- Art. 12. La subvention ordinaire est la subvention octroyée annuellement aux sociétés locales. Elle consiste en une aide financière destinée à contribuer aux frais des activités de la société. Son but est de soutenir le fonctionnement annuel et non d'accroître la fortune.
- Art. 13. Le montant total alloué par le budget de fonctionnement est divisé en parts à répartir entre les sociétés requérantes de la manière suivante:

#### $a)$ **Montant forfaitaire**

Un montant forfaitaire, prélevé sur le montant total des subventions, peut être attribué à une société en raison d'une activité de nature trop spécifique ou trop irrégulière pour entrer de manière équitable dans la Méthode de calcul. La société bénéficiaire de ce montant forfaitaire se trouve alors exclue du calcul de répartition du montant restant des subsides.

#### Montant à répartir selon les critères de subventionnement b)

La somme des pourcentages affectés à chaque critère doit être de 100 %. Ces critères doivent respecter les règles suivantes :

- · Une part comprise entre le 50 % et le 70% du montant total est affectée au subventionnement des mouvements juniors. Pour déterminer sa répartition entre les sociétés, il est tenu compte de manière équivalente :
	- d'une part, du nombre de jeunes qui habitent la commune et qui sont membres des sociétés bénéficiant d'un subside pour mouvements juniors et,
	- d'autre part, du nombre d'activités destinées aux juniors dans ces mêmes sociétés durant l'année qui précède celle relative au dépôt de la demande de subvention.
- Une part comprise entre le 10 % et le 30% du montant total est affectée au subventionnement en tenant compte des charges d'encadrement. La répartition entre les sociétés est effectuée en utilisant le rapport entre les charges d'encadrement de chaque société et la médiane des charges d'encadrement des sociétés prises en compte. Sont considérées comme charges d'encadrement, toutes celles énumérées dans le Questionnaire officiel.
- Une part comprise entre le 10 % et le 30 % du montant total est affectée au subventionnement en tenant compte des mises à disposition et des prestations en nature offertes par la commune. La répartition de cette part entre les sociétés requérantes se fait en tenant compte du principe que, pour une société considérée, plus la somme des mises à disposition et des prestations en nature est élevée, plus le montant sur cette part pour la société considérée est petit. Si le total des mises à disposition et des prestations en nature d'une société est supérieur à un seuil fixé dans la Méthode de calcul, la société est retirée de ce calcul pour ce critère.
- Une part comprise entre le 0% et le 30% du montant total peut être affectée à un critère  $\bullet$ supplémentaire à fixer dans la Méthode de calcul.
- Art. 14. Aucun subside n'est octroyé si le montant déterminé par la Méthode de calcul est inférieur à CHF 300.00.
- Art. 15. La société qui sollicite l'octroi d'un subside ordinaire est tenue de déposer sa demande chaque année, au plus tard à la date fixée par la Commission. La demande doit être impérativement accompagnée du Questionnaire officiel dûment rempli et des documents exigés dans ce dernier.

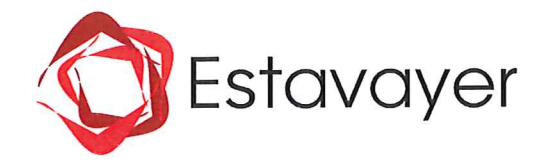

- Art, 16. <sup>1</sup> La Commission se réserve le droit de vérifier les informations fournies par une société et peut, le cas échéant, décider de ne pas entrer en matière sur une demande de subventionnement si la société requérante lui a fourni de fausses informations.
	- Si la Commission considère que la société requérante ne fournit pas les efforts suffisants qui  $\overline{2}$ devraient lui permettre d'équilibrer ses comptes, elle peut décider de ne pas entrer en matière sur une demande de subventionnement.

Si la Commission constate que les comptes de la société requérante présentent régulièrement un solde excédentaire, elle peut décider de ne pas inclure la société dans le calcul de la part des charges d'encadrement et dans le calcul de la part des prestations en nature et mises à disposition, si les actifs adultes sont concernés par l'excédent de solde.

- Art. 17. <sup>1</sup> Les indemnités spéciales sont octroyées aux sociétés officielles ainsi qu'à des sociétés prestataires de services auprès de la commune.
	- <sup>2</sup> Une société dite officielle est une société qualifiée comme telle par le Conseil communal.
	- $\overline{3}$ Le Conseil communal informe la Commission des indemnités spéciales octroyées.
	- Les indemnités spéciales sont prélevées dans le compte approprié, selon la nature de la  $\overline{4}$ subvention.
- Art. 18. <sup>1</sup> Des subventions extraordinaires peuvent être octroyées aux sociétés locales et aux autres organisateurs de manifestations. C'est une aide financière unique destinée à soutenir une manifestation, de même que l'acquisition ou la rénovation d'infrastructures.
	- La demande d'une subvention extraordinaire doit être adressée au Conseil communal.
	- La demande d'une subvention extraordinaire relative à une manifestation d'une importance particulière doit être déposée auprès du Conseil communal avant le 30 août de l'année précédant la manifestation.
	- Le montant de la subvention extraordinaire est déterminé de cas en cas par le Conseil communal et est prélevé dans le compte approprié, selon la nature de la subvention.

#### **CHAPITRE 5 : Voies de droit**

- Art. 19. <sup>1</sup> La décision définitive de répartition des subsides peut faire l'objet d'une réclamation auprès du Conseil communal, dans les trente jours dès sa notification. La société recourante peut demander à être entendue. Le Conseil communal, après avoir éventuellement entendu la société recourante en présence de la Commission, statue sur la réclamation.
	- $\overline{2}$ Cette décision du Conseil communal relative à la réclamation peut faire l'objet d'un recours auprès du Préfet de la Broye, dans les trente jours dès sa notification.

#### **CHAPITRE 6 : Protection des données**

Art. 20. Toutes les informations fournies par les sociétés ne sont utilisées que pour le calcul des subsides.

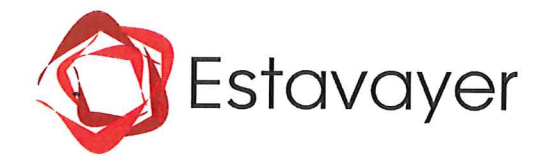

# **CHAPITRE 7 : Dispositions finales**

- Art. 21. Le précédent Règlement, approuvé par le Conseil général le 16 décembre 2009, est abrogé.
- Art. 22. Le présent Règlement entre en vigueur dès son approbation par la Direction de l'instruction publique, de la culture et du sport.

Adopté par le Conseil communal en date du 30 avril 2018.

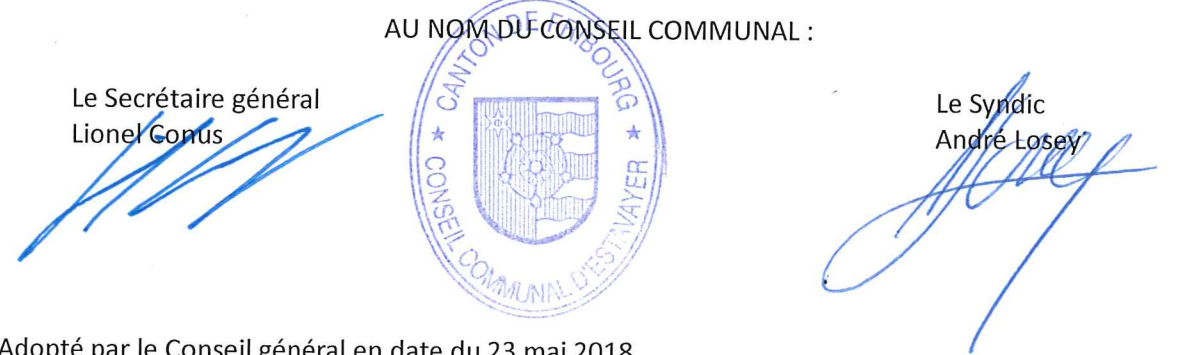

Adopté par le Conseil général en date du 23 mai 2018.

AU NOM DU CONSEIL GENERAL :

Le Secrétaire général Lionel Conus

La Présidente Christine Duc

 $a$ oû! 6  $2018$ 

Approuvé par la Direction de l'instruction publique, de la culture et du sport, le

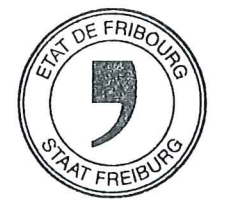

Le Conseiller d'Etat Directeur de l'instruction publique, de la culture et du sport

M. Jean-Pierre Siggen

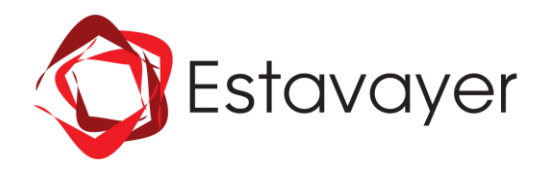

# **METHODE DE CALCUL DE REPARTITION** DES SUBSIDES AUX SOCIÉTÉS LOCALES

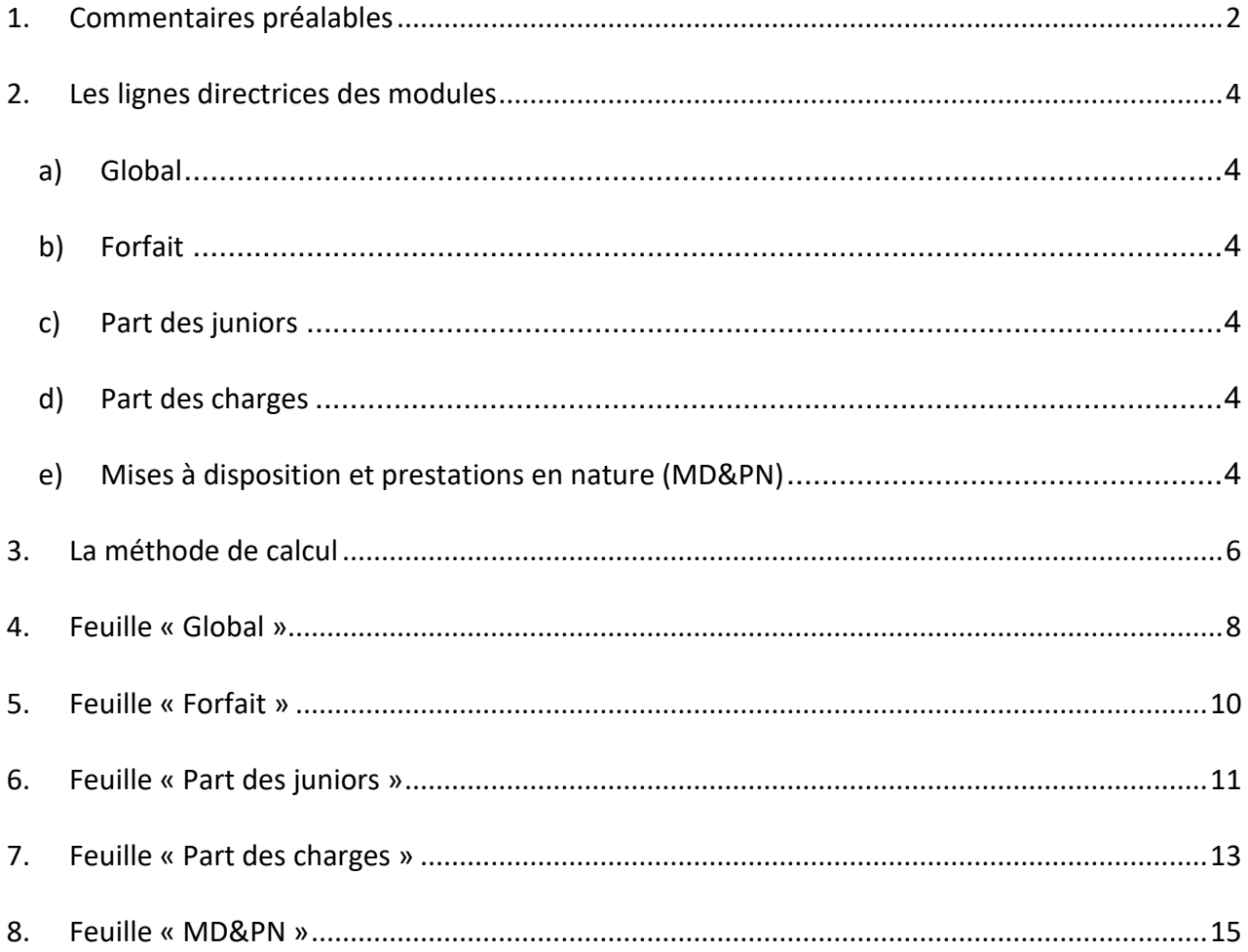

Approuvée par le Conseil communal le 07 janvier 2021

**Estavayer** 

#### <span id="page-6-0"></span>**1. Commentaires préalables**

Suite à la fusion des 7 communes qui forment l'actuelle Commune d'Estavayer, de nombreux règlements ont dû être revus et harmonisés. Le Règlement régissant l'octroi de subsides aux sociétés locales est concerné par cette démarche. Le sujet est sensible car, dans plusieurs localités, les sociétés et associations jouent un rôle majeur comme acteurs de la cohésion, de l'animation et du maintien du tissu social.

La Commission des subsides, ci-après la Commission, a été chargée de cette révision. Elle a d'abord pris le temps d'étudier les spécificités de chacune des anciennes communes en matière d'attribution des subsides, de mises à disposition et de prestations en nature envers les sociétés et associations locales. S'en est suivie une phase de mise en confrontation pour faire ressortir les points communs et les divergences. La Commission a aussi mené une réflexion consensuelle sur les points essentiels devant figurer dans le règlement ou devant régir l'octroi des subsides. Parallèlement à cela, la Commission a dressé une liste de toutes les sociétés et associations actives dans la Commune d'Estavayer. Pour chacune, elle s'est attachée à comprendre sa structure, son but et son mode de fonctionnement. La Commission étant composée de ressortissants de chacune des anciennes communes, ce sont eux qui ont recueilli les informations directement à la source ou auprès des USL dans leur localité respective, assurant le lien de proximité et la transparence de la démarche. Ce travail de collecte d'informations et d'analyses des situations a mis en évidence une grande diversité de profils de sociétés et associations ainsi que des pratiques de soutiens relativement diverses. La Commission en a tiré une première conclusion : dans le but d'harmoniser les règles et d'assurer une équité de traitement, certaines pratiques devront être abandonnées au profit d'autres plus largement répandues et plus appropriées à une grande commune.

Conformément à son mandat et à la convention de fusion, la Commission a aussi procédé à la répartition des subsides 2018 pour Estavayer-le-Lac et Font. Cela a permis à ses membres de travailler avec le règlement et la méthode de calcul en vigueur à Estavayer-le-Lac. Suite à cet exercice, ainsi qu'à des explications complémentaires, l'avis de la Commission a été que si le Règlement pour l'octroi de subsides devait être revu, la méthode de calcul, éprouvée depuis 7 ans, pouvait être réutilisée sans modification majeure.

Toutefois, sur demande du Conseil communal en février 2019, la méthode de calcul de 2010 a été complétée par une possibilité de prise en compte partielle de chacun des critères pour chacune des sociétés. Ce choix découle de l'existence de sociétés sises sur plusieurs communes politiques, avec des infrastructures réparties sur ces diverses communes et percevant des aides financières de plusieurs communes. Après présentation et discussion, la Commission a validé cette modification en avril 2019. Suite à cette modification, la méthode de calcul a été adaptée au mois de novembre 2020 afin de faciliter l'utilisation et la transparence de cette dernière.

« *Lors des entretiens de février et mars entre les représentants du Conseil communal et le Président de la Commission des subsides, il a été mentionné que certaines sociétés, suite à des regroupements, relèvent de plusieurs communes politiques et sont donc susceptibles de recevoir plusieurs subventionnements communaux. Pour le calcul des subsides staviacois et concernant la « Part des juniors », cette situation ne pose aucun problème, les sociétés n'annonçant que les membres juniors résidant dans la Commune d'Estavayer. Par contre, le fait d'avoir des membres adultes issus de plusieurs communes et/ou celui d'avoir des infrastructures sises sur plusieurs communes posent la question du partage global des charges. Il paraît normal que toutes les communes concernées participent au subventionnement des sociétés issues de regroupements transcommunaux. En effet, la Commune d'Estavayer n'a pas à subventionner, même indirectement, des infrastructures sises sur une autre commune. De la même manière, la Commune d'Estavayer ne doit pas subventionner des charges pour adultes induites par des ressortissants d'autres communes. A cet égard, il convient de faire une distinction entre les sociétés dont quelques membres sont issus d'autres communes et celles qui ont opéré un regroupement transcommunal et qui, par conséquent, possèdent une grande proportion de membres issus d'une autre commune »,* Extrait du rapport complémentaire de la Commission du 10 avril 2019.

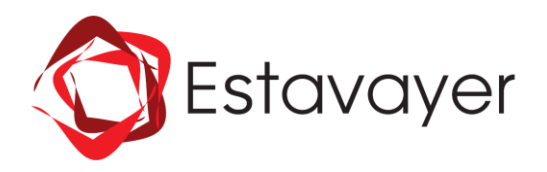

Le Règlement pour l'octroi de subsides aux sociétés locales a été entièrement révisé par la Commission entre février 2017 et mars 2018. La Commission a également recherché d'autres exemples de règlement de ce type. Les retours furent peu nombreux et pas toujours transposables. De plus, une partie d'entre eux s'inspire directement du règlement de 2010 d'Estavayer-le-Lac qui fut le premier de ce genre. En conséquence, la Commission a décidé de partir du règlement 2010 d'Estavayer-le-Lac en le modifiant pour l'adapter aux nouveaux paramètres. Ce choix a le mérite de maintenir la cohérence avec la méthode du calcul de répartition. En effet, lors de la conception de la méthode, il a fallu tenir compte du règlement et des nombreuses contraintes ou facteurs pouvant influencer la répartition des subsides, cela sans introduire de biais dans le calcul. De 2007 à 2010, ce travail a nécessité une longue analyse des différents paramètres, une série de simulations et des corrections de la méthode de calcul. Le souhait de la Commission est de profiter de ce travail déjà effectué et de reprendre, après réflexions, les six postulats de 2010 qui ont servi de bases à l'élaboration de la méthode de calcul :

- 1. Le but premier des subsides est d'aider financièrement les sociétés qui s'occupent des jeunes.
- 2. Les sociétés locales présentent des profils très différents, que ce soit en termes de membres, de prestations ou de besoins en infrastructures. Il est par conséquent impossible de les mettre sur un pied d'égalité. Dès lors le subside est à considérer comme une aide financière en fonction de divers critères et selon les besoins des sociétés.
- 3. Les subsides doivent aider les sociétés à fonctionner et non à capitaliser. La gestion financière est avant tout de la responsabilité des sociétés qui décident d'une rétribution des entraîneurs, directeurs ou autres cadres, adaptée à leur budget. Toutefois, certaines requièrent un encadrement quasi professionnel. En conséquence, le facteur des « charges d'encadrement » est à inclure dans le calcul de répartition, en accord avec le point 2, mais avec un poids relativement faible afin de ne pas prétériter le bénévolat qui doit demeurer une valeur de base des sociétés.
- 4. La Commune d'Estavayer soutient aussi les sociétés par le biais de tarifs réduits, de mises à disposition et de prestations en nature, le tout pour un montant total supérieur à celui dévolu aux subsides. Il doit en être tenu compte dans une certaine mesure, mais sans entrer en contradiction avec le point 2.
- 5. Pour tenir compte équitablement des différents critères, la méthode ne doit pas contenir de valeurs fixes ou d'intervalles de valeurs fixes. De plus, toutes les données doivent être relativisées sur une même base afin de les inclure dans le calcul final de manière équilibrée. La base retenue est le pourcent.
- 6. La méthode de calcul doit être modulable, extensible et adaptable, ainsi que, dans la mesure du possible, posséder un autocontrôle des valeurs entrées.

La méthode de calcul, se compose de 5 modules. Ci-dessous se trouve un résumé des considérations ayant prévalu à sa réalisation. Leur lecture n'est pas obligatoire pour l'utiliser, mais cela permet de mieux comprendre les raisons des choix effectués et des options retenues pour l'élaboration des modules de calcul.

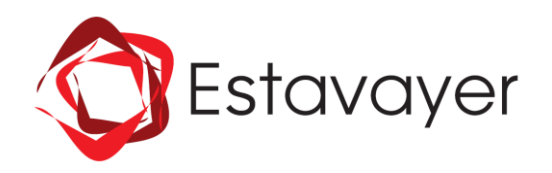

## <span id="page-8-0"></span>**2. Les lignes directrices des modules**

#### <span id="page-8-1"></span>*a) Global*

Ce module doit servir de point central, définissant les paramètres de base pour le calcul des subsides et rassemblant les données calculées dans chacun des autres modules. C'est dans ce module que s'effectue le calcul final avec le souci de trouver un mode de calcul qui garantisse que le poids attribué à chaque module soit respecté et que tous les modules soient traités de manière équivalente.

La solution retenue consiste à relativiser toutes les données sur une base commune. La valeur 100 a été choisie car facile à interpréter par le biais des pourcents.

## <span id="page-8-2"></span>*b) Forfait*

<span id="page-8-3"></span>Les conditions d'attribution d'un forfait sont réglées par le règlement (Cf. article 13a)).

#### *c) Part des juniors*

Cette part est fixée par le règlement (article 13b)) entre 50% et 70% du montant total à répartir. Il convient de tenir compte de manière égale du nombre de juniors et du nombre de prestations offertes aux juniors. A titre d'exemple, une société de 10 juniors auxquels elle offre 50 prestations doit être considérée de la même manière qu'une société de 50 juniors auxquels elle offre 10 prestations.

## <span id="page-8-4"></span>*d) Part des charges*

Il doit être tenu compte des charges d'encadrement dans le calcul de répartition, car pour certaines sociétés le recours au bénévolat n'est pas possible. Ceci ne doit cependant pas constituer un encouragement à payer de l'encadrement pour toucher plus de subside. Il faut donc que le potentiel d'apport financier de la « Part des charges » ne constitue qu'une participation aux charges d'encadrement, sans jamais les couvrir entièrement. Ceci va dans le sens de responsabiliser les dirigeants et les membres sur la gestion de leur société. Par ailleurs, étant donné la disparité de l'échantillon statistique composé des sociétés locales, le recours à la moyenne n'est pas pertinent car favorisant beaucoup trop les sociétés avec de grosses charges, au détriment de celles ayant recours au bénévolat. On recourra donc à la médiane pour dégager une valeur centrale pour les charges. Cet indicateur a l'avantage de séparer l'échantillon en deux parts égales, quelles que soient les valeurs extrêmes, dans un sens comme dans l'autre.

#### <span id="page-8-5"></span>*e) Mises à disposition et prestations en nature (MD&PN)*

Ce point a soulevé plusieurs questions. Le calcul retenu est le fruit des réflexions suivantes :

- 1. Il faut bien dissocier les charges d'encadrement, qui dépendent des sociétés, et les MD&PN fournies par la commune **à toutes les sociétés.**
- 2. Il existe, selon le type d'activité, des différences inéluctables dans les besoins en infrastructures des diverses sociétés. Vouloir toutes les mettre sur un pied d'égalité est, de ce point de vue, impossible. Il faut alors chercher une équité de traitement.
- 3. La question de l'équité peut se poser, non pas du point de vue des sociétés, mais de celui des habitants de la commune dont les impôts financent les subsides. En définitive, les sociétés c'est avant tout les habitants d'Estavayer. Or, force est de constater que si l'on prend une famille de la commune, il est plus que probable que certains de ses membres pratiquent une activité requérant de grosses mises à disposition, alors que d'autres participent à des activités moins exigeantes dans ce domaine. Peut-être même s'en trouve-t-il qui pratiquent une activité de chaque type. De plus, il ne faut pas négliger les aspects sociaux et éducatifs que remplissent nos sociétés, particulièrement auprès des jeunes de la commune. Cette approche globale, où chacun y retrouve son compte, nous semble plus judicieuse que la recherche d'une hypothétique équité absolue entre les sociétés.

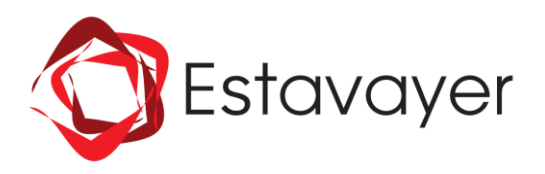

- 4. Dans une collectivité, il doit exister une certaine solidarité entre les membres. Dès lors, le fait qu'une société bénéficie de plus de prestations communales que d'autres ne constitue pas un problème, pour autant que cela soit pleinement justifié et ne se fasse pas au détriment du soutien aux autres sociétés.
- 5. Le but premier des subsides est de soutenir les sociétés proposant des activités aux jeunes. Diminuer le subside de certaines d'entre elles parce qu'elles sont, par nature, plus gourmandes en infrastructures ou en prestations en nature, est contre-productif.
- 6. Après analyse, il apparaît que toutes les sociétés demandant un subside bénéficient, plus ou moins directement, de mises à disposition ou alors utilisent des infrastructures dont la commune finance tout ou partie soit de la construction, soit de l'entretien.
- 7. Les considérations du point 6 s'appliquent également aux prestations en nature.
- 8. La commune ne peut pas offrir des mises à disposition à toutes les sociétés, car certaines infrastructures n'existent pas ou ne lui appartiennent pas.
- 9. Le tarif des locations aux sociétés locales est détaillé en annexe 1 du présent document.

Ce module doit offrir une compensation financière aux sociétés ne bénéficiant que très peu, voire pas du tout, de MD&PN. Le calcul doit donc attribuer aux sociétés une part « inversement » proportionnelle à leur MD&PN : plus une société bénéficie de MD&PN, plus faible sera le montant qui lui sera attribué dans ce module.

Il faut également introduire un seuil de prise en compte dans le module. Il n'est en effet pas équitable qu'une société qui touche en MD&PN un montant équivalant à un pourcentage non négligeable de la part totale à répartir dans ce module, puisse encore y recevoir un montant supplémentaire. Ce seuil a été fixé à 1/3, mais peut être modifié en tout temps.

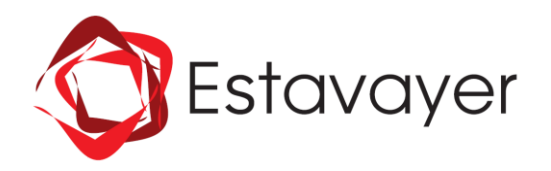

## <span id="page-10-0"></span>**3. La méthode de calcul**

La méthode se compose de 5 feuilles de calcul. Une feuille représente un module de calcul pour un aspect particulier. Certaines colonnes ne sont pas de première importance pour l'utilisation finale de la méthode de calcul. Il a néanmoins été décidé de les laisser dans les tableaux afin d'offrir une vision globale de l'influence des divers paramètres pris en compte.

Chaque feuille est définie avec une couleur différente qui identifie le module tout au long de la grille.

Il est possible de rajouter un sixième module à la demande du Conseil communal (Cf. règlement article 13b).

Il est possible de rajouter des lignes dans le tableau de chaque feuille, mais **il ne faut pas modifier ou ajouter des colonnes**. De même, il ne faut **pas ajouter de ligne en-dessus des tableaux**.

La feuille « Forfait » est une feuille particulière dont le détail de fonctionnement est donné au point 5 ci-après.

Sur les feuilles « Part des juniors », « Part des charges » et « MD&PN », seules les colonnes et cellules en tons plus clairs sont modifiables ; ces colonnes servent à la saisie des données.

**Dans chaque feuille, les sociétés doivent être saisies dans le même ordre.** Le plus simple étant de les entrer dans la feuille « Global », puis d'effectuer un copier-coller pour les autres feuilles (après s'être assuré que le nombre de lignes disponibles est suffisant).

#### **Si une société n'a pas de valeur pour une entrée, il faut saisir un « 0 ».**

Tous les modules sont indépendants les uns des autres, à l'exception du module « Global ».

La feuille « Global » est le point central de la méthode de calcul : tout part de ce module et tout y est rassemblé en fin de calcul (Cf. Figure 1). C'est ici que sont définis le montant total à répartir ainsi que le poids relatif de chacun des modules.

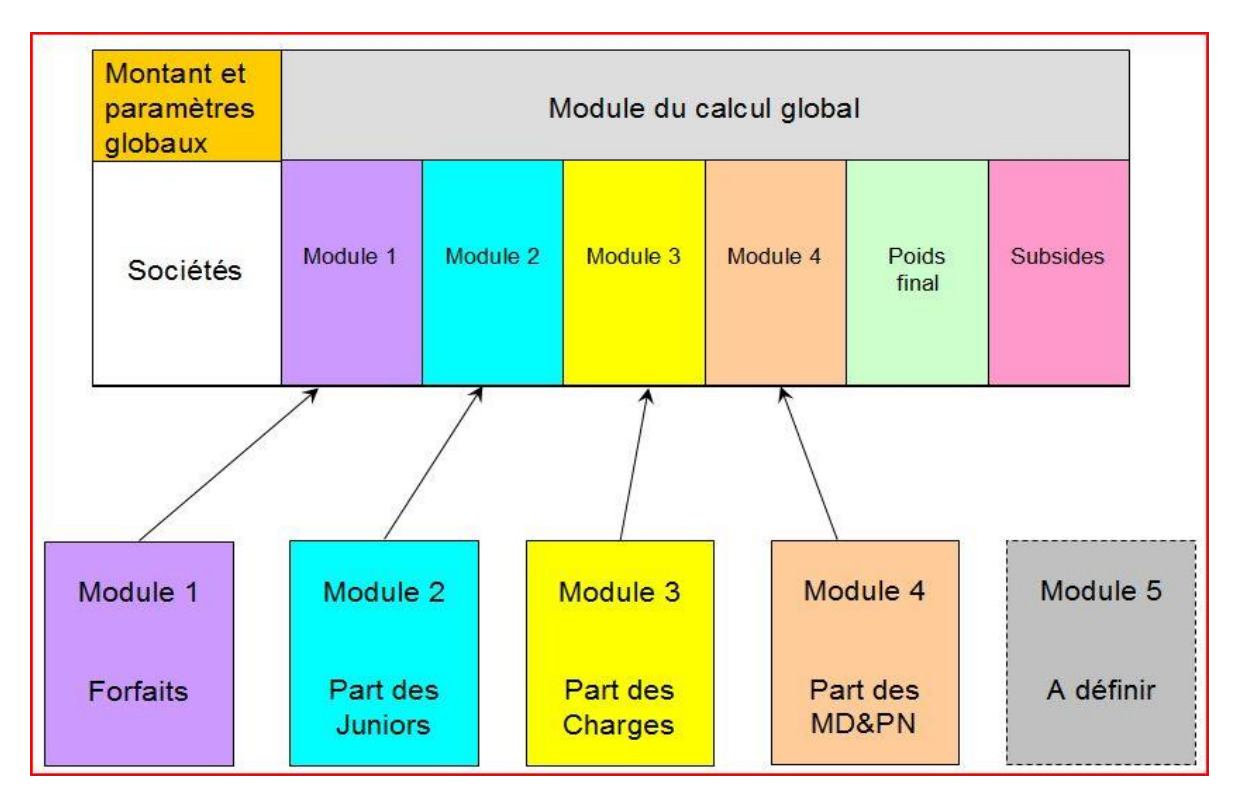

*Figure 1 : Structure globale de la grille*

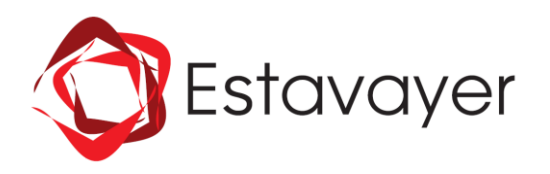

Dans plusieurs modules, certaines colonnes pourraient être supprimées et leur calcul directement introduit dans le calcul final du module, mais il a été décidé, d'entente avec le Conseil communal, de les laisser afin de visualiser les valeurs de tous les paramètres.

Les modules « Part des juniors », « Part des charges » et « Part des MD&PN » comportent une colonne « Prise en compte ». Par défaut, la valeur entrée pour chaque société doit être **1**. Cette colonne permet une prise en compte partielle d'une société dans chacun de ces modules, indépendamment les uns des autres.

Le règlement stipule à l'article 16 que la Commission des subsides peut décider de ne pas octroyer de subside à une société ou l'exclure de certains modules. Dans ces cas, il faut introduire la valeur **0** dans la colonne « Prise en compte » pour l'exclure du calcul dans le module considéré.

Tout le système transforme les données concrètes en données relatives afin d'obtenir la relativisation, la souplesse, l'adaptabilité et l'extensibilité postulées au départ. Ceci permet également de s'assurer que chaque module aura bien le poids en % défini dans le module « Global », sans y introduire un biais de calcul. Pour relativiser, tout est transformé en %. Le total de chaque module donne 100%, ce qui assure une base de calcul égale dans chaque module et donc une prise en compte équilibrée du résultat de chaque module dans le module « Global ».

Chaque module a été conçu de manière à respecter le règlement, à tenir compte de la feuille « Forfait » et à corriger un « blanc » en 0 pour les calculs.

Chaque calcul de chaque module a été défini pour retourner « 0 » si un forfait a été attribué à la société concernée. Cela est certes redondant, mais permet une meilleure lecture du tableau : une ligne de « 0 » implique une exclusion ou un forfait.

 $FIN - 6.2$ 

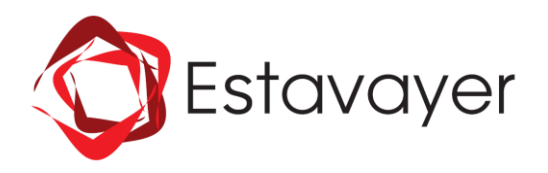

# <span id="page-12-0"></span>**4. Feuille « Global »**

Dans cette feuille, seuls certains éléments de la partie supérieure, ainsi que la liste nominative des sociétés, **sont modifiables :**

- ∙ Montant total à répartir : selon budget pour l'année en cours
- ∙ Coefficient des juniors : minimum 50 maximum 70 (Cf. règlement article 13).
- ∙ Coefficient des charges : minimum 10 maximum 30 (Cf. règlement article 13).
- ∙ Coefficient des MD&PN : minimum 10 maximum 30 (Cf. règlement article 13).
- ∙ La colonne A, à partir de la ligne 14, pour les noms des sociétés.

Si le coefficient entré n'est pas dans l'intervalle de valeurs prévues par le règlement à l'article 13, **la saisie s'affiche en rouge**.

Possibilité de rajouter des lignes à partir de la ligne 14.

## **Le résultat final est celui de la dernière colonne : SUBSIDES ATTRIBUES.**

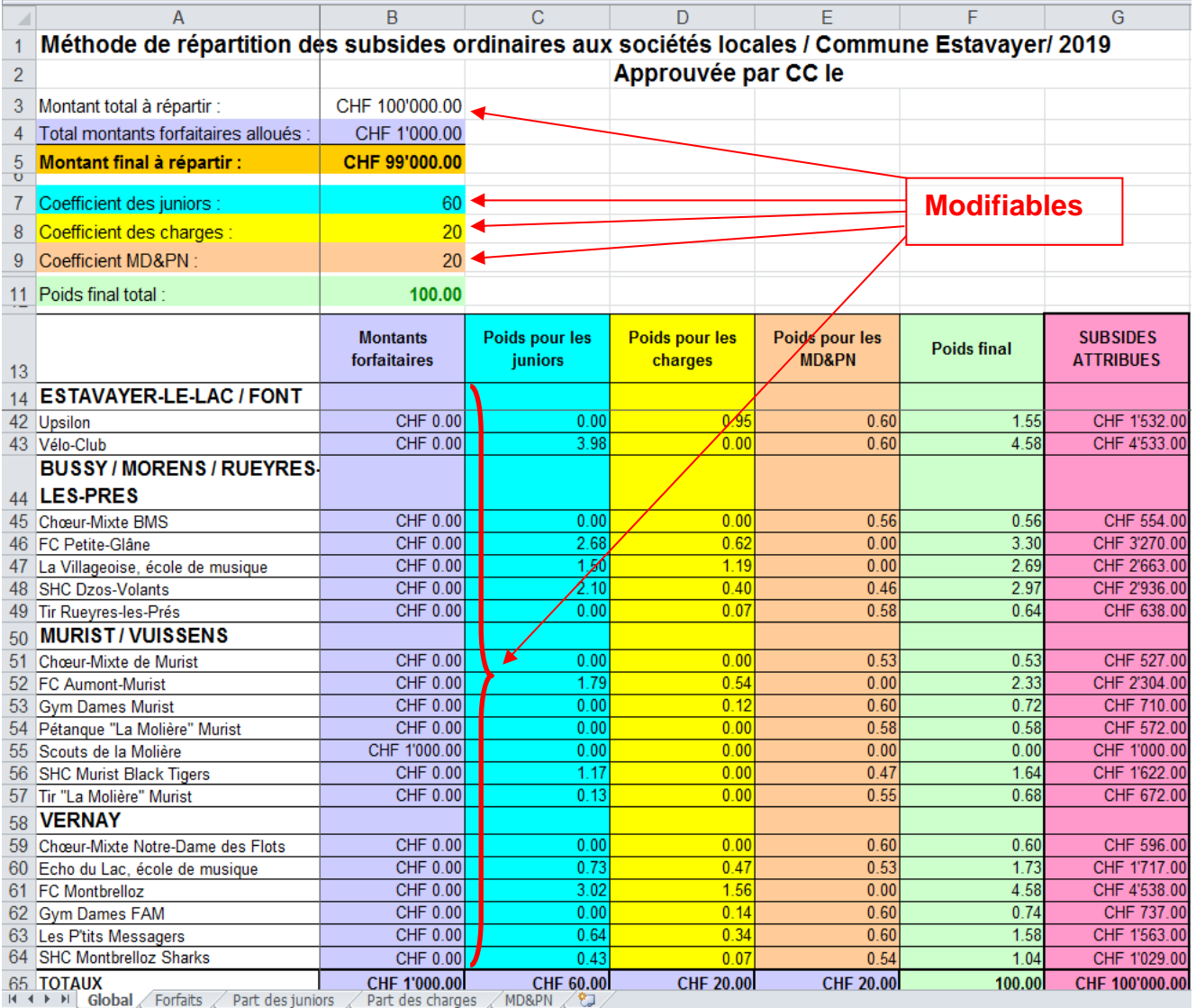

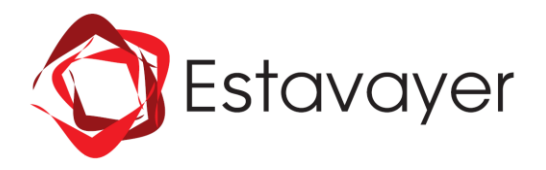

**Tout le reste de la feuille ne doit pas être modifié**. Il s'agit du retour des valeurs provenant des différents modules (colonnes B à E), ainsi que du calcul de répartition dans les deux dernières colonnes (F et G).

En raison de certains arrondis obtenus dans les calculs, il est possible que le total des subsides attribués soit légèrement supérieur ou inférieur à la valeur introduite dans la ligne 3, « Montant total à répartir » (quelques francs).

 $FIN - 6.2$ 

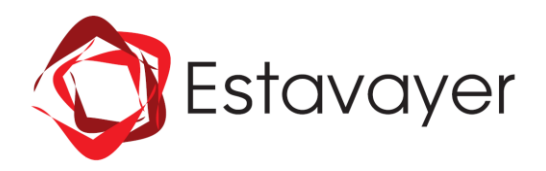

# <span id="page-14-0"></span>**5. Feuille « Forfait »**

Les critères d'attribution d'un forfait sont définis dans l'article 13 du règlement. Cette définition reste assez vague et le forfait doit en principe faire l'objet d'un commun accord entre la Commission et le Conseil communal.

## **Sont modifiables** :

∙ Le contenu des lignes à partir de la ligne 5 est modifiable pour chaque colonne.

Possibilité de rajouter des lignes dans le tableau à partir de la ligne 5.

Lorsqu'un montant forfaitaire est attribué, la société bénéficiaire se trouve **automatiquement** retirée du calcul de tous les autres modules et le montant est automatiquement reporté dans le module « Global ».

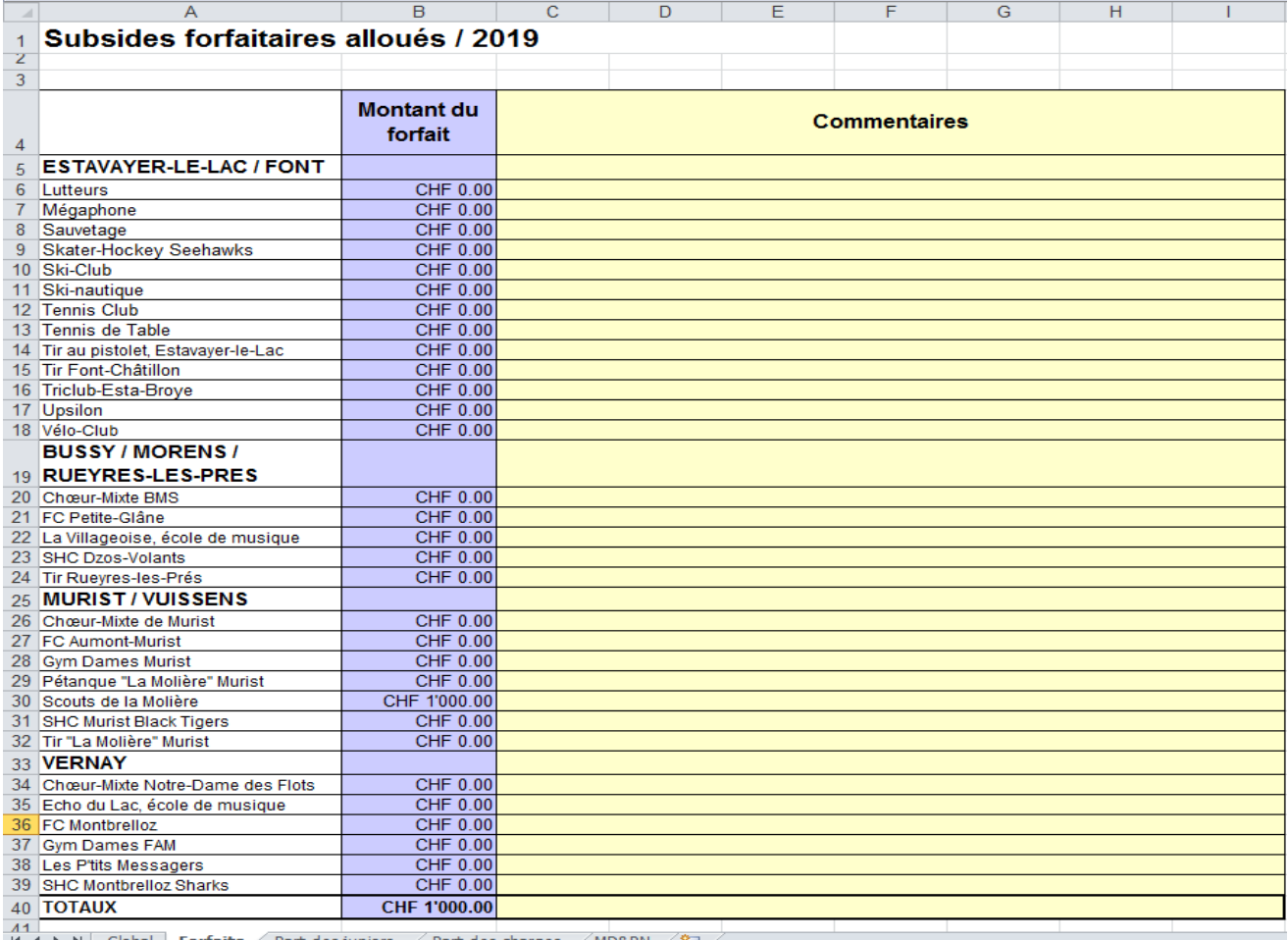

| Global  $\downarrow$  **Forfaits**  $\swarrow$  Part des juniors  $\swarrow$ Part des charges  $\angle$  MD&PN  $\angle$ 

*Figure 3 : Module Forfait*

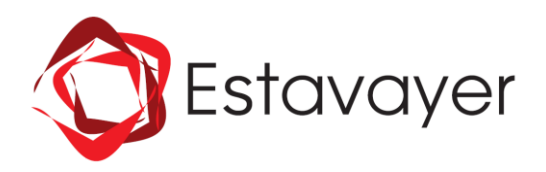

## <span id="page-15-0"></span>**6. Feuille « Part des juniors »**

Selon le règlement, article 3, un jeune est considéré comme junior jusqu'à sa vingtième année, y comprise.

**Sont modifiables les colonnes en couleur pâle :**

- ∙ Prise en compte : 1 = la société est incluse dans le calcul, 0 = elle en est exclue. Entre 0,1 et 0,9 = prise en compte partielle.
- ∙ Nombre de juniors de la commune : seuls les juniors de la commune sont pris en compte (Cf. règlement article 13).
- ∙ Nombre de prestations juniors : (Cf. article 13).
- ∙ La colonne A, à partir de la ligne 10, pour les noms des sociétés.

Les lignes 1 à 9 ne doivent pas être modifiées. Possibilité de rajouter des lignes à partir de la ligne 10.

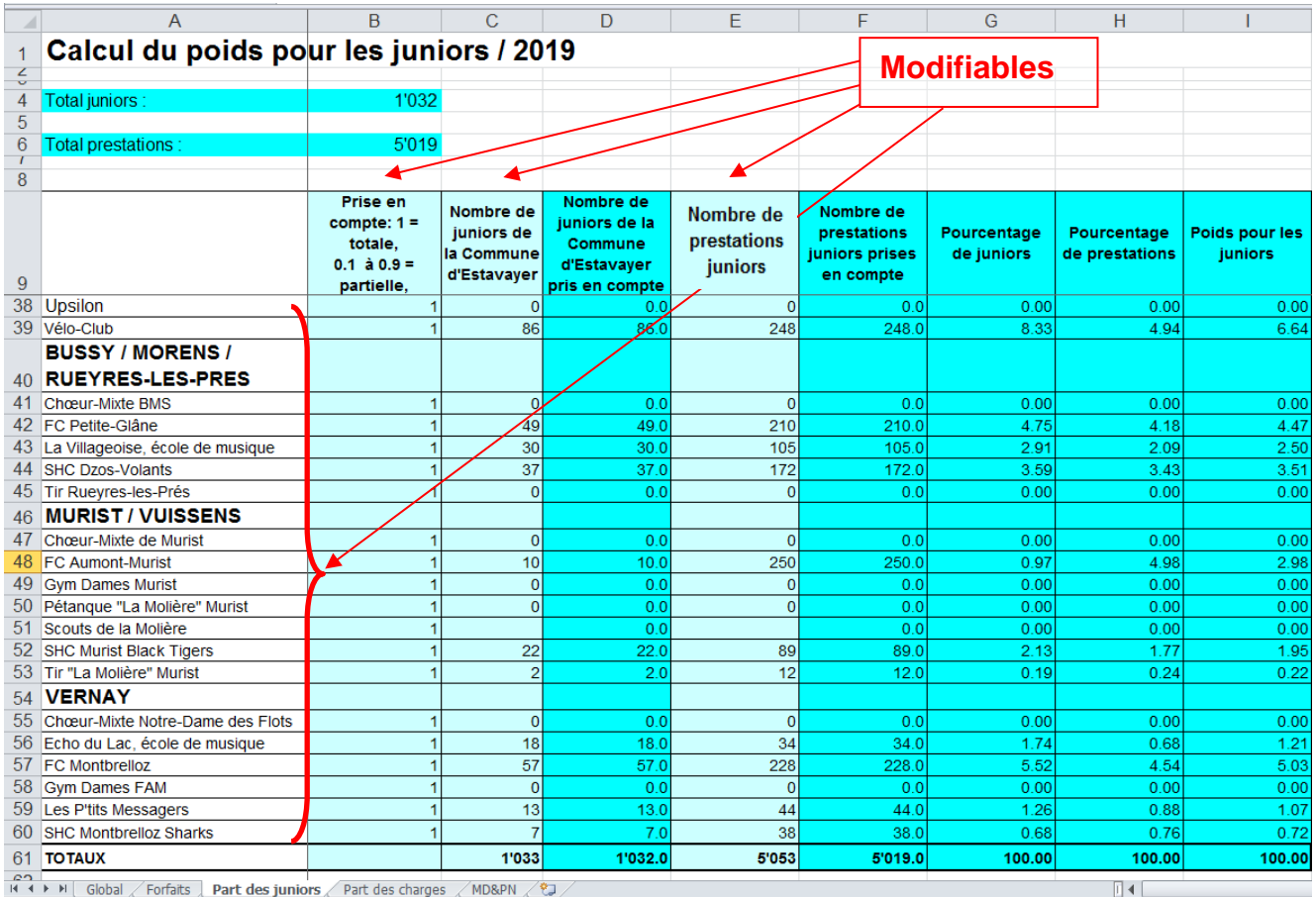

#### *Figure 4 : Module Part des Juniors*

Les colonnes D et F corrigent les « blancs » en « 0 ». Elles retournent un « 0 » si le nombre de prestations, respectivement le nombre de juniors, de l'autre colonne est nul. Elles retournent également un « 0 » si un forfait a été attribué. C'est également dans ces deux colonnes qu'intervient le coefficient de « Prise en compte » de la colonne B. Théoriquement, pour ce module, ce coefficient devrait être égal à 1 puisque les sociétés ne doivent déclarer que les juniors domiciliés dans la commune. Mais on ne peut exclure qu'un cas particulier se présente.

Les colonnes G et H transforment les valeurs de D et F en %. Elles donnent également un « 0 » si un forfait a été attribué.

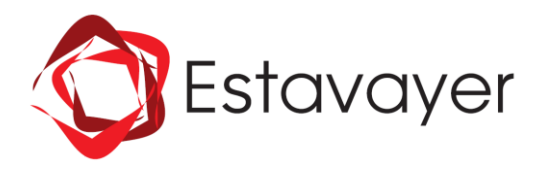

La colonne I calcule la moyenne des pourcentages juniors et prestations pour chaque société, ce qui lui attribue son poids relatif pour ce module.

 $FIN - 6.2$ 

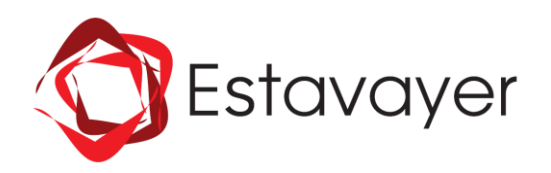

# <span id="page-17-0"></span>**7. Feuille « Part des charges »**

Ne sont prises en compte que les charges d'encadrement (entraîneurs, moniteurs, directeurs).

#### **Sont modifiables les colonnes en couleur pâle :**

- ∙ Prise en compte : 1 = la société est incluse dans le calcul, 0 = elle en est exclue. Entre 0,1 et 0,9 = prise en compte partielle.
- ∙ Total des actifs et juniors de la commune : cette colonne n'intervient pas dans le calcul. Elle est remplie à titre indicatif, car la Commission des subsides doit pouvoir juger si les sociétés n'ont pas des charges d'encadrement exagérées par rapport au nombre de membres et si leur gestion est pertinente (Cf. règlement article 16).
- ∙ Subside reçu d'une autre Commune : permet de prendre en compte le soutien financier versé par une autre Commune. Ce dernier impacte les charges d'encadrement considérées et est porté en diminution des charges d'encadrement.
- ∙ Charges d'encadrement : les valeurs sont reprises des comptes fournis par les sociétés pour l'année écoulée.
- ∙ La colonne A, à partir de la ligne 10, pour les noms des sociétés.

Les lignes 1 à 9 ne doivent pas être modifiées. Possibilité de rajouter des lignes à partir de la ligne 10.

|                                           | A                                                   |  | B                                                  | C                                                                                           | D                                             | Ε                               | F                                            | G                                                            | Н                                                             |                                              |
|-------------------------------------------|-----------------------------------------------------|--|----------------------------------------------------|---------------------------------------------------------------------------------------------|-----------------------------------------------|---------------------------------|----------------------------------------------|--------------------------------------------------------------|---------------------------------------------------------------|----------------------------------------------|
|                                           | Calcul du poids pour les charges / 2020             |  |                                                    |                                                                                             |                                               |                                 |                                              |                                                              |                                                               |                                              |
| $\overline{2}$<br>$\overline{\mathbf{v}}$ |                                                     |  |                                                    |                                                                                             |                                               |                                 | <b>Modifiables</b>                           |                                                              |                                                               |                                              |
| 4<br>$\cup$                               | Médiane charges d'encadrement:                      |  | CHF 1700.00                                        |                                                                                             |                                               |                                 |                                              |                                                              |                                                               |                                              |
| 6                                         | Total des rapports médianes :                       |  | 139,96                                             |                                                                                             |                                               |                                 |                                              |                                                              |                                                               |                                              |
|                                           |                                                     |  |                                                    |                                                                                             |                                               |                                 |                                              |                                                              |                                                               |                                              |
| 8<br>9                                    |                                                     |  | totale,<br>$0.1$ à $0.9$ = partielle,<br>$0 = non$ | Prise en compte: $1 =$ Total des actifs &<br>juniors de la<br><b>Commune</b><br>d'Estavayer | <b>Subside recu</b><br>d'une autre<br>commune | <b>Charges</b><br>d'encadrement | <b>Charges</b><br>encadrement<br>considérées | <b>Rapport des</b><br>charges à la<br>médiane des<br>charges | Rapport pondéré<br>des charges à la<br>médiane des<br>charges | <b>Poids des</b><br>charges<br>d'encadrement |
| 37                                        | Upsilon                                             |  |                                                    | 18                                                                                          |                                               | CHP 7850.00                     | CHF 7850.00                                  | 4.62                                                         | 4.62                                                          | 3.30                                         |
|                                           | 38 Vélo-Club                                        |  |                                                    | 21                                                                                          |                                               | CHF 0.00                        | <b>CHF 0.00</b>                              | 0.00                                                         | 0.00                                                          | 0.00                                         |
| 39                                        | <b>BUSSY / MORENS / RUEYRES-</b><br><b>LES-PRES</b> |  |                                                    |                                                                                             |                                               |                                 |                                              |                                                              |                                                               |                                              |
| 40                                        | FC Petite-Glâne                                     |  |                                                    | 50                                                                                          |                                               | CHF 5335,00                     | CHF 5335,00                                  | 3.14                                                         | 3,14                                                          | 2.24                                         |
| 41                                        | Groupe vocal "Voix-Si - Voix La"                    |  |                                                    | Б                                                                                           |                                               | CHF 500,00                      | CHF 500,00                                   | 0.29                                                         | 0.29                                                          | 0.21                                         |
|                                           | 42 Gym Hommes Rueyres-les-Prés                      |  |                                                    | ₫                                                                                           |                                               | CHF 200,00                      | CHF 200,00                                   | 0,12                                                         | 0,12                                                          | 0.08                                         |
|                                           | 43 La Villageoise, école de musique                 |  |                                                    | 27                                                                                          | CHF 1000,00                                   | CHF 29 847,00                   | CHF 28 847,00                                | 17,56                                                        | 16,97                                                         | 12,12                                        |
|                                           | 44 SHC Dzos-Volants                                 |  |                                                    | 63                                                                                          | CHF 1000,00                                   | CHF 4950,00                     | CHF 3950,00                                  | 2.91                                                         | 2,32                                                          | 1,66                                         |
|                                           | 45 Tir Ruevres-les-Prés                             |  |                                                    | 18                                                                                          |                                               | CHF 700.00                      | CHF 700.00                                   | 0.41                                                         | 0.41                                                          | 0.29                                         |
| 46                                        | <b>MURIST / VUISSENS</b>                            |  |                                                    |                                                                                             |                                               |                                 |                                              |                                                              | 0,00                                                          |                                              |
| 47                                        | Choeur-Mixte "Echo de la Molière"                   |  |                                                    |                                                                                             | CHF 1000,00                                   | CHF 1000,00                     | <b>CHF 0.00</b>                              | 0.59                                                         | 0.00                                                          | 0.00                                         |
|                                           | 48 FC Aumont-Murist                                 |  |                                                    | 18                                                                                          | CHF 2 100,00                                  | CHF 7800,00                     | CHF 5700,00                                  | 4,59                                                         | 3,35                                                          | 2,40                                         |
| 49                                        | Golf Club Vuissens                                  |  |                                                    | 38                                                                                          |                                               | CHF 8 000,00                    | CHF 8000.00                                  | 4,71                                                         | 4,71                                                          | 3,36                                         |
| 50                                        | <b>Gym Dames Murist</b>                             |  |                                                    | 15                                                                                          |                                               | CHF 1500,00                     | CHF 1500,00                                  | 0.88                                                         | 0.88                                                          | 0.63                                         |
| 51                                        | Pétanque "La Molière" Murist                        |  |                                                    | 13                                                                                          |                                               | CHF 0,00                        | <b>CHF 0,00</b>                              | 0.00                                                         | 0.00                                                          | 0.00                                         |
| 52                                        | Scouts de la Molière                                |  |                                                    | 38                                                                                          |                                               | CHF 0,00                        | <b>CHF 0,00</b>                              | 0,00                                                         | 0,00                                                          | 0.00                                         |
| 53                                        | <b>SHC Murist Black Tigers</b>                      |  |                                                    | 48                                                                                          |                                               | CHF 0,00                        | <b>CHF 0,00</b>                              | 0,00                                                         | 0,00                                                          | 0.00                                         |
| 54                                        | Tir "La Molière" Murist                             |  |                                                    | 30                                                                                          |                                               | CHF 0,00                        | <b>CHF 0,00</b>                              | 0.00                                                         | 0,00                                                          | 0,00                                         |
| 55                                        | <b>VERNAY</b>                                       |  |                                                    |                                                                                             |                                               |                                 |                                              |                                                              |                                                               |                                              |
| 56                                        | Echo du Lac, école de musique                       |  |                                                    | 13                                                                                          |                                               | CHF 9300,00                     | CHF 9300,00                                  | 5.47                                                         | 5.47                                                          | 3,91                                         |
| 57                                        | <b>FC Montbrelloz</b>                               |  |                                                    | 80                                                                                          |                                               | CHF 9 240,00                    | CHF 9 240,00                                 | 5,44                                                         | 5,44                                                          | 3,88                                         |
| 58                                        | Gym Dames FAM                                       |  |                                                    | 21                                                                                          |                                               | CHF 1450,00                     | CHF 1450,00                                  | 0.85                                                         | 0.85                                                          | 0,61                                         |
| 59                                        | Les P'tits Messagers                                |  |                                                    | 8                                                                                           |                                               | CHF 3000,00                     | CHF 3000,00                                  | 1,76                                                         | 1,76                                                          | 1,26                                         |
| 60                                        | <b>SHC Montbrelloz Sharks</b>                       |  |                                                    | 43                                                                                          |                                               | CHF 0.00                        | <b>CHF 0.00</b>                              | 0.00                                                         | 0.00                                                          | 0.00                                         |
| 61                                        | <b>TOTAUX</b>                                       |  |                                                    | 1812                                                                                        |                                               | CHF 306 960.90                  | CHF 237 938.35                               | 143,73                                                       | 139.96                                                        | 100.00                                       |

*Figure 5 : Module Part des charges*

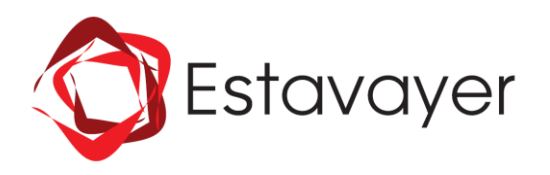

La colonne F donne le montant des charges retenues pour le calcul, en accord avec la feuille « Forfait » et le subside reçu d'une autre Commune (colonne D). Elle transforme également les « 0 » en « blanc » pour ne pas biaiser le calcul de la médiane.

Les sociétés présentent des profils très hétérogènes, que ce soit en termes de nombres de membres, d'infrastructures nécessaires, de besoins d'encadrement ou de qualité de l'encadrement. En effet, on observe souvent un rapport de 1 à 50 entre les charges les plus faibles et les charges les plus élevées, ce qui peut générer de trop grands écarts entre les poids attribués aux sociétés pour ce critère. Il faut donc recourir à un indicateur statistique pour atténuer cet effet. L'indicateur utilisé dans ce module est la médiane qui est calculée à la ligne 4. Elle a été préférée à la moyenne qui est trop sensible aux valeurs extrêmes dans ce cas de figure. La médiane est la valeur qui se trouve au milieu de l'échantillon. Il y a autant de sociétés qui ont des charges supérieures à cette valeur que de sociétés qui ont des charges inférieures. Comme la médiane est calculée chaque année par rapport aux charges entrées, le système est dynamique et adapté à chaque cas de figure. A noter que l'on obtient souvent le même résultat en calculant le pourcentage de charges de chaque société par le total des charges, mais que dans ce dernier cas on ne dispose pas d'indication sur la valeur centrale.

La colonne G calcule le rapport  $\frac{C_{\text{max}}}{C_{\text{max}}}$  d'entre Charges d'encadrement<br>
pour chaque société.

Ce rapport quantifie la position des charges d'encadrement d'une société par rapport à la médiane. Plus il est élevé, plus les charges d'encadrement de la société sont importantes relativement à la tendance globale de toutes les sociétés considérées. Plus le rapport est faible, plus les charges sont faibles.

La colonne H reprend les résultats de G et y inclut le coefficient de « Prise en compte » (colonne B) ainsi que le subside reçu d'une autre Commune (colonne D). Il aurait été possible de faire tout le calcul dans une même colonne, mais par souci de transparence et afin de mieux visualiser les effets des prises en compte partielles, la Commission a souhaité séparer les deux étapes.

La colonne I transforme les rapports calculés précédemment dans H en %.

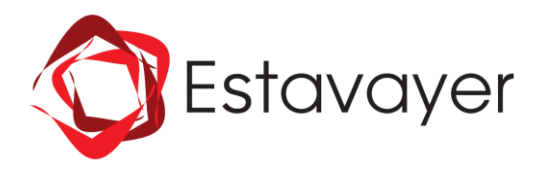

#### <span id="page-19-0"></span>**8. Feuille « MD&PN »**

Les valeurs prises en compte sont celles fournies par le Conseil communal.

**Sont modifiables les colonnes en couleur pâle :**

- ∙ La valeur Seuil : elle a été fixée à 1/3, mais peut être modifiée (Cf. règlement article 13). **Elle doit toujours être donnée sous la forme d'une fraction dont la valeur décimale est plus petite ou égale à 1.**
- ∙ Prise en compte : 1 = la société est incluse dans le calcul, 0 = elle en est exclue. Entre 0,1 et 0,9 = prise en compte partielle.
- ∙ Mises à disposition : cf. documents fournis chaque année par le Conseil communal.
- ∙ Prestations en nature : cf. documents fournis chaque année par le Conseil communal.
- ∙ MD & PN d'une autre Commune : permet de prendre en compte une mise à disposition ou prestation en nature effectuée par une autre Commune. Cette dernière impacte la somme pondérée des MD&PN.
- ∙ La colonne A, à partir de la ligne 11, pour les noms des sociétés.

Les lignes 1 à 10 ne doivent pas être modifiées. Possibilité de rajouter des lignes à partir de la ligne 11.

La somme à répartir est calculée à partir des valeurs introduites dans la feuille « Global ».

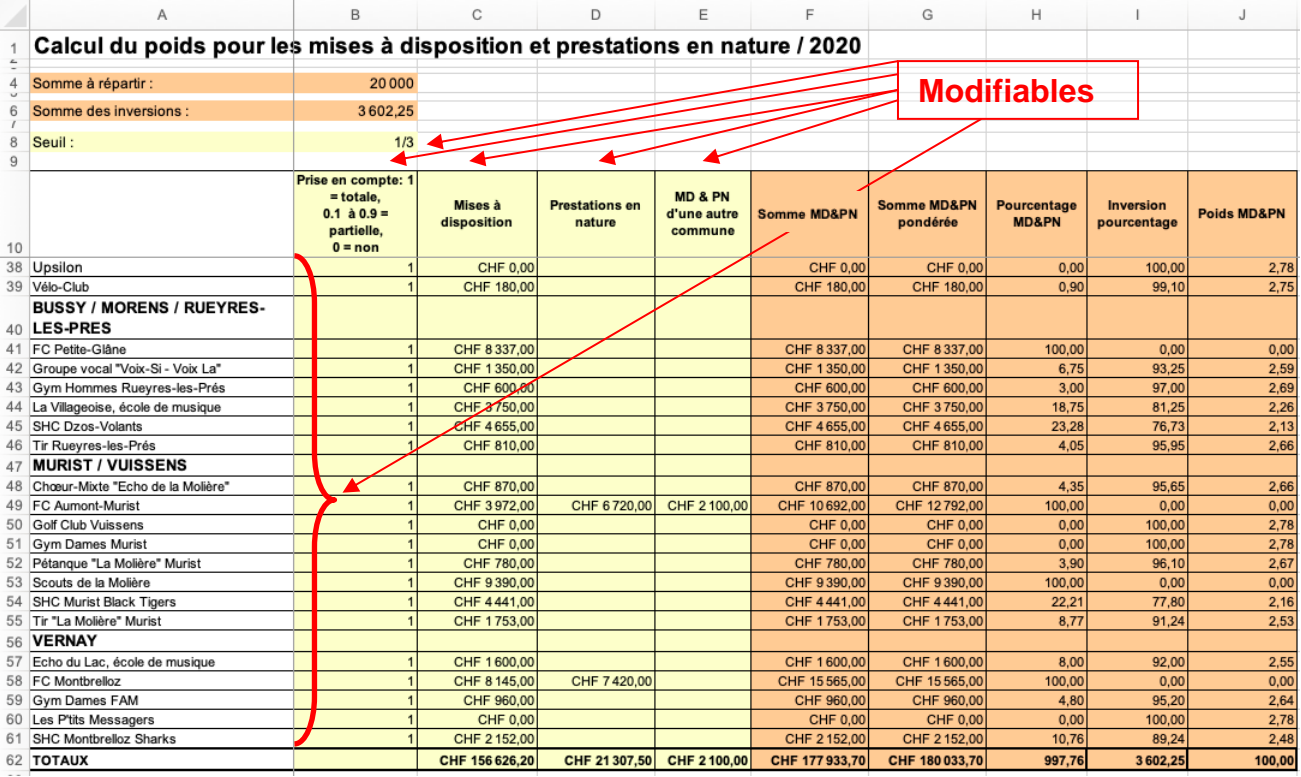

*Figure 6 : Module MD&PN*

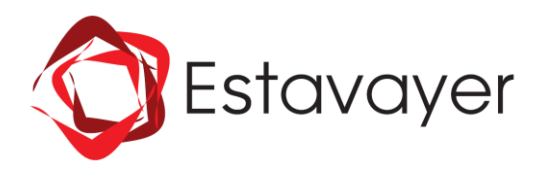

La colonne F retourne la somme des mises à disposition et des prestations en nature effectuées par la Commune d'Estavayer.

La colonne G retourne la somme des mises à disposition et des prestations en nature de la Commune d'Estavayer ainsi que celles effectuées par une autre Commune en tenant compte du facteur de pondération. Ici la pondération intervient différemment que dans les autres modules. En effet, comme le pourcentage est « inversé » dans le calcul final de ce module, au lieu de multiplier le montant par le coefficient, on doit le diviser par le coefficient. Sans cela on se retrouve avec des montants pondérés qui favorisent la société pondérée, au lieu de diminuer sa part dans le calcul final du module.

Les colonnes F et G retournent « 0 » si un forfait a été alloué, mais ce n'est pas ici que le contrôle sur le forfait s'effectue mais dans la colonne I (cf. ci-dessous).

La colonne H fait un double calcul selon le cas, en se basant sur un montant limite pour G. La somme à répartir multipliée par le seuil donne le montant limite à ne pas dépasser pour être incluse dans le calcul. Si le résultat de G est supérieur au montant limite, alors la valeur 100 est retournée dans H. Autrement, elle calcule le pourcentage de H par rapport au montant à répartir.

La colonne I inverse le résultat de H en retournant « 100-H ». De cette manière, les sociétés qui avaient atteint le montant limite se retrouvent à 0, donc exclues du calcul, et celles qui avaient un faible pourcentage obtiennent une valeur importante, conformément à l'article 13 du règlement. Si un forfait a été attribué, la valeur retournée est « 0 ».

La colonne J calcule le poids final en relativisant en % les résultats de I.

#### **TARIFS DE LOCATIONS AUX SOCIETES LOCALES APPROUVES PAR LE CONSEIL COMMUNAL LE 28.05.2018 ANNEXE 1 AU REGLEMENT D'EXECUTION DES SUBSIDES AUX SOCIETES LOCALES**

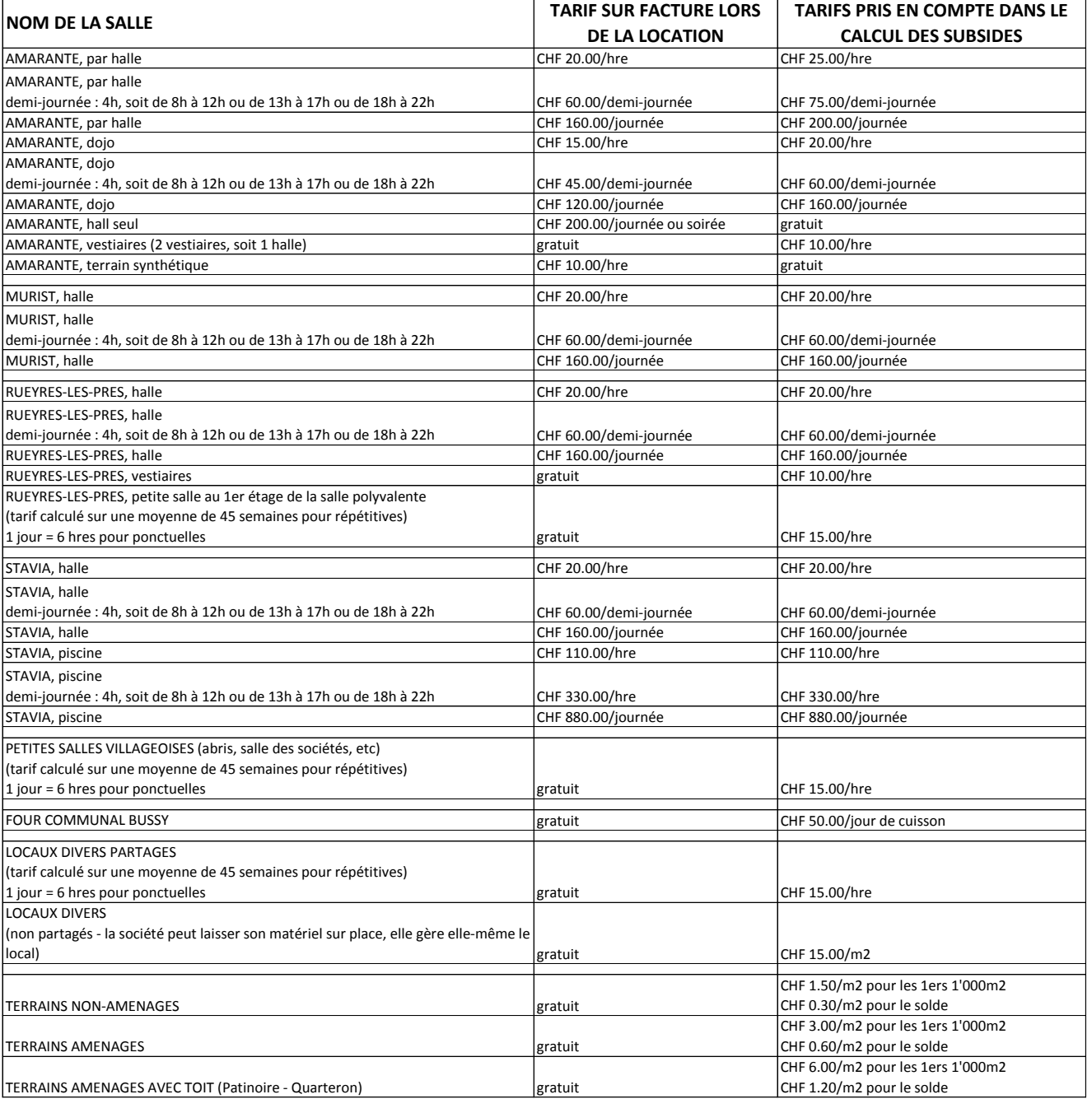

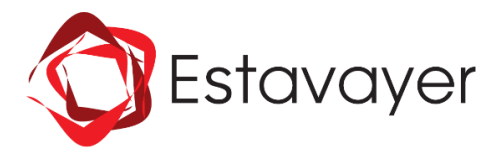

Estavayer-le-Lac,

**COMMISSION DES SUBSIDES** Administration communale Rue de l'Hôtel de Ville 11 / CP 623 1470 Estavayer-le-Lac Tél. 026 664 80 00 [commune@estavayer.ch](mailto:commune@estavayer.ch) / www.estavayer.ch

**n/réf.** : acc **Réf. dossier** : 331.31 Approuvé le 26.08.2019

# **QUESTIONNAIRE OFFICIEL POUR L'OCTROI DE SUBSIDES AUX SOCIETES LOCALES**

Mesdames les Présidentes, Messieurs les Présidents

Merci de nous transmettre les documents suivants et compléter le questionnaire ci-joint :

- 1. la liste nominative complète de tous vos membres actifs avec indication de la commune de domicile;
- 2. la liste nominative de tous vos juniors (de 3 ans à 20 ans dans l'année civile) avec indications de la commune de domicile et de l'année de naissance;
- 3. le nombre de moniteurs, entraîneurs ou directeurs, leurs noms, ainsi que l'indication de leur salaire, dédommagement ou autre forme de reconnaissance (soupers, cadeaux,…);
- 4. un exemplaire de vos statuts ;
- 5. les comptes du dernier exercice approuvés lors de votre assemblée générale (bilan, compte d'exploitation ou pertes et profits ainsi que le dernier rapport de vérification). Ce document doit contenir le détail des frais de matériel, d'équipements non personnels, de déplacements, les frais d'arbitrage, la location éventuelle de locaux et terrains, ainsi que les abonnements aux journaux et les cotisations à l'organe central. Il nous est également nécessaire de connaître le détail des principales recettes et le montant d'autres subventions qui vous seraient éventuellement octroyées ;
- 6. un rapport d'activités de votre société de l'année écoulée avec mention des dates et lieux de ces dernières.

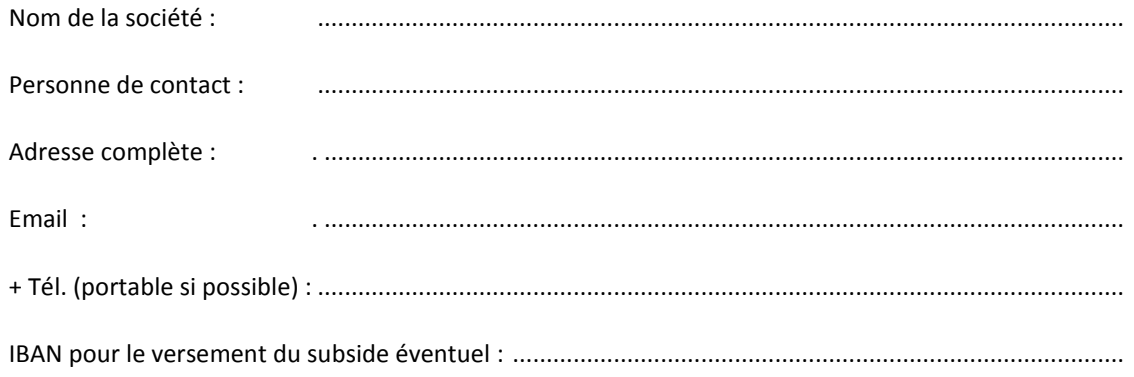

#### **Membres**

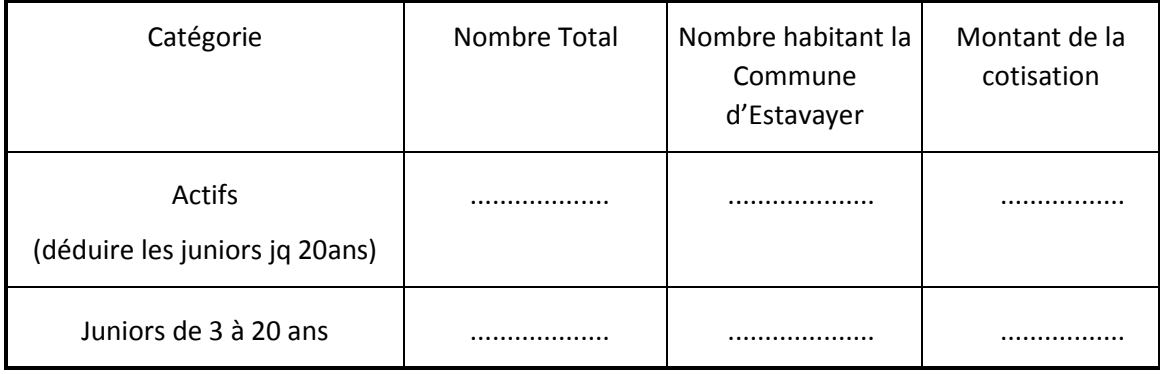

# Encadrement

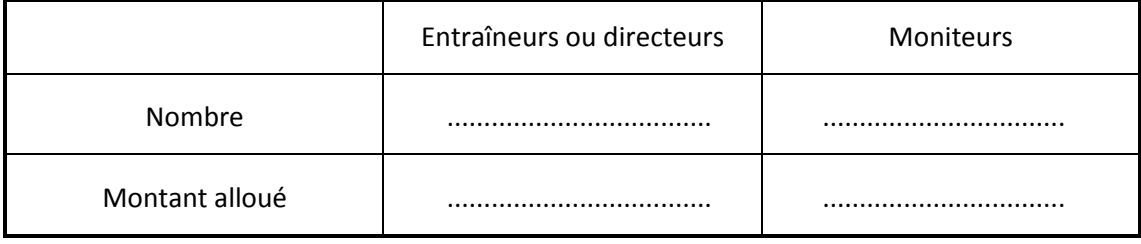

# **Activités**

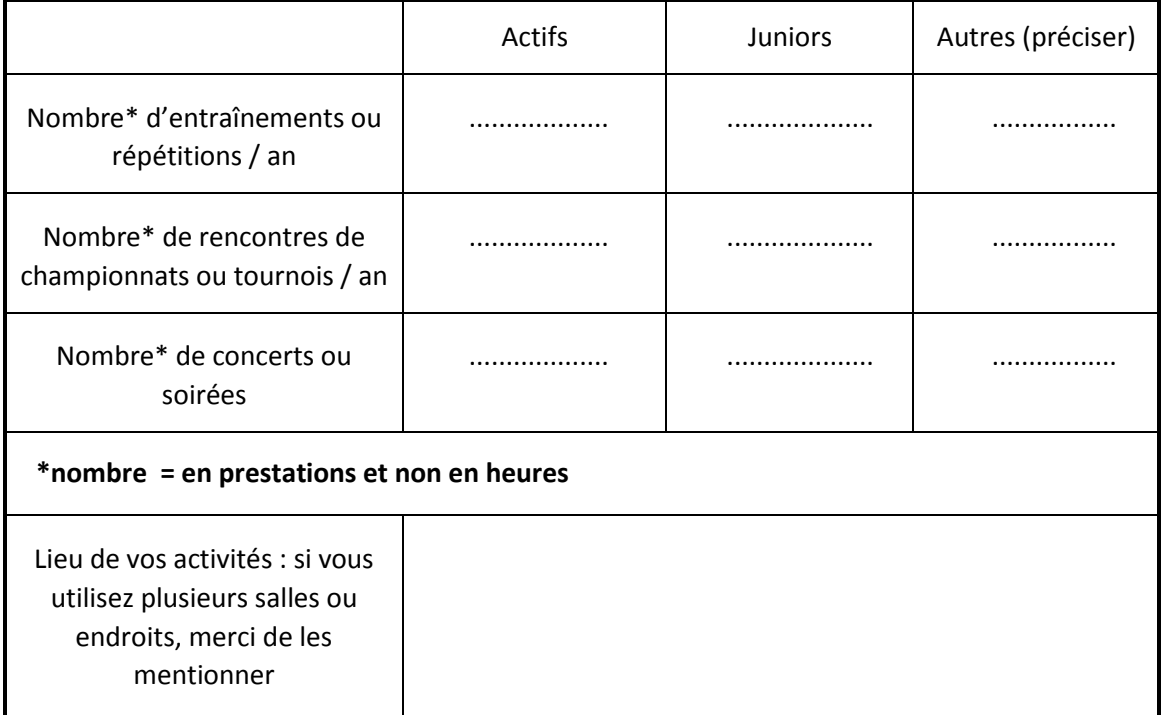

# **Locaux à disposition**

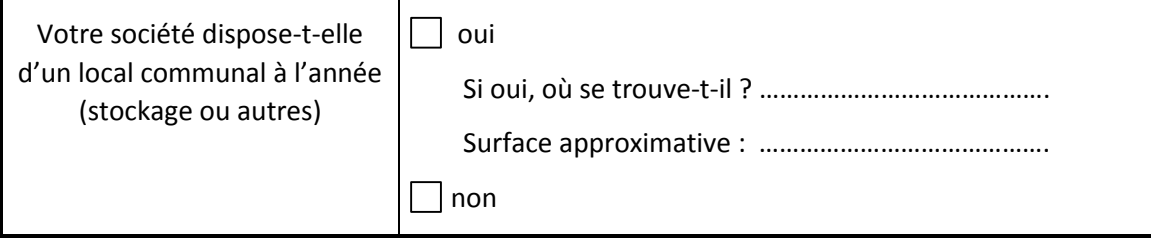

# **Source des subsides communaux**

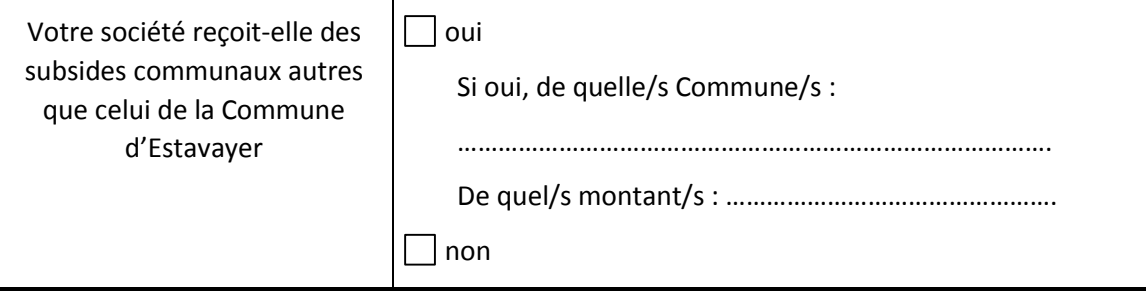

# **Statuts**

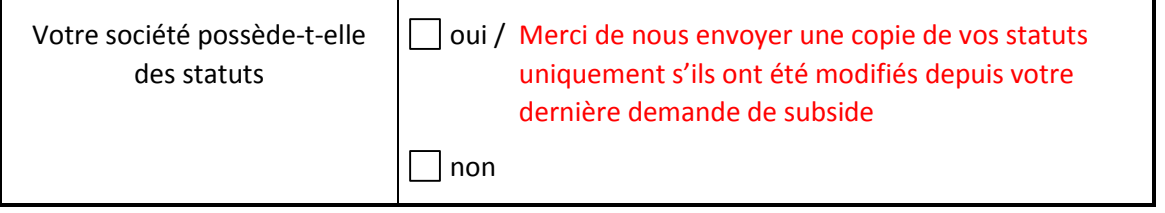

# **Remarques éventuelles :**

**……………………………………………………………………………………………………………………………………………………… ………………………………………………………………………………………………………………………………………………………**

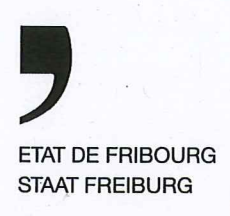

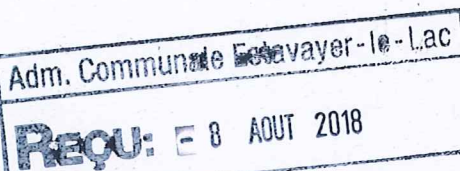

Direction de l'instruction publique, de la culture et du sport DICS Direktion für Erziehung, Kultur und Sport EKSD

Rue de l'Hôpital 1, 1701 Fribourg

T +41 26 305 12 06 www.fr.ch/dics

# **Commune d'Estavayer**

# Approbation du règlement régissant l'octroi de subsides et soutiens aux sociétés locales

Vu la loi du 25 septembre 1980 sur les communes (LCo);

Vu le règlement du 28 décembre 1981 d'exécution de la loi sur les communes (RELCo);

Vu la loi du 16 juin 2010 sur le sport (LSport);

Vu le règlement du 20 décembre 2011 sur le sport (RSport) :

Vu la loi du 24 mai 1991 sur les affaires culturelles ;

Vu le règlement du 10 décembre 2007 sur les affaires culturelles ;

Vu le tarif du 9 janvier 1968 des émoluments administratifs;

Vu le préavis du 25 juillet 2018 du Service des communes ;

Vu le dossier;

Décide :

# Art. 1

Le règlement régissant l'octroi de subsides et soutiens aux sociétés locales du 23 mai 2018 de la commune d'Estavayer est approuvé.

# Art. 2

Il est perçu un émolument de 150 francs.

# Art. 3

Communication:

- à la commune: - au Service des communes.

Fribourg, le 6 août 2018

Jean-Pierre Siggen Conseiller d'Etat, Directeur

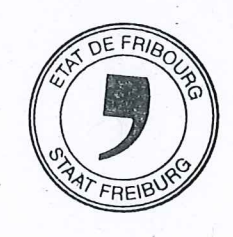